# МИНИСТЕРСТВО СЕЛЬСКОГО ХОЗЯЙСТВА РОССИЙСКОЙ ФЕДЕРАЦИИ ФЕДЕРАЛЬНОЕ ГОСУДАРСТВЕННОЕ ОБРАЗОВАТЕЛЬНОЕ УЧРЕЖДЕНИЕ ВЫСШЕГО ОБРАЗОВАНИЯ

«ИЖЕВСКАЯ ГОСУДАРСТВЕННАЯ СЕЛЬСКОХОЗЯЙСТВЕННАЯ АКАДЕМИЯ»

**УТВЕРЖДАЮ** Проректор по учебной работе, профессор П.Б. Акмаров  $\frac{19}{19}$ 2016 г.

## РАБОЧАЯ ПРОГРАММА ДИСЦИПЛИНЫ

# КОМПЬЮТЕРНАЯ ГРАФИКА И ДИЗАЙН

Направление подготовки 35.03.01 - Лесное дело

Направленность подготовки - садово-парковое строительство

Квалификация выпускника - бакалавр Форма обучения - очная

Ижевск 2016 г.

# СОДЕРЖАНИЕ

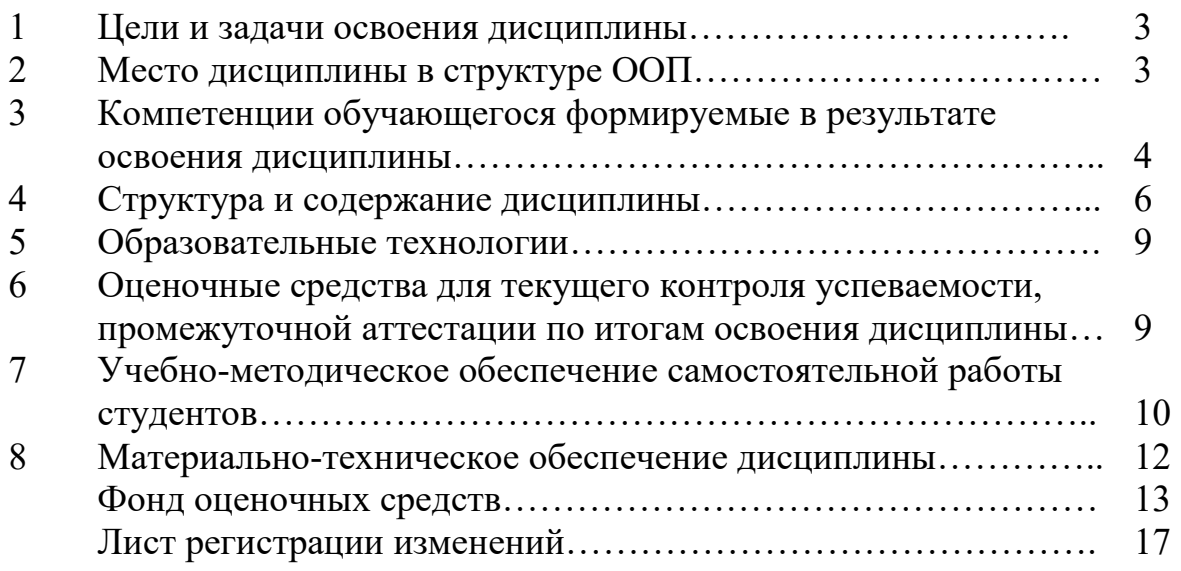

## **1. ЦЕЛИ И ЗАДАЧИ ОСВОЕНИЯ ДИСЦИПЛИНЫ «КОМПЬЮТЕРНАЯ ГРАФИКА И ДИЗАЙН»**

Целью данного курса является обучение студентов теоретическим и практическим основам компьютерной графики, современным методам создания и редактирования графических изображений, начиная с самых простых и кончая достаточно сложными графическими документами, которые находят свое применение при ведении работ по садово-парковому строительству.

Задачами курса являются:

- знакомство с основами компьютерной графики;

- знакомство с наиболее распространенными программами, используемыми для ландшафтного и архитектурного проектирования;

- изучение принципов создания проектов с помощью компьютерных программ.

При завершении курса студенты должны обладать следующими теоретическими знаниями и практическими навыками:

- знать виды компьютерной графики и программы-редакторы графики; - знать современные программы, используемые для создания проектов; - уметь самостоятельно создавать проекты.

## **2. МЕСТО ДИСЦИПЛИНЫ В СТРУКТУРЕ ООП БАКАЛАВРИАТА**

Данная учебная дисциплина включена в вариативную часть. Для изучения дисциплины необходимы компетенции, сформированные у обучающихся в результате обучения в средней общеобразовательной школе и в результате освоения дисциплин ООП подготовки бакалавра по дисциплинам: «Информатика».

В процессе обучения и по завершении курса студент должен ознакомиться и получить практические навыки при работе с наиболее популярными графическими редакторами.

Учебная дисциплина «Компьютерная графика и дизайн» формирует базовые знания для получения выпускником профессиональных умений.

В результате изучения дисциплины студент должен знать:

- роль и место знаний по дисциплине в сфере профессиональной деятельности;
- общие принципы построения изображения;
- основные алгоритмические конструкции построения изображения;
- эволюцию графических стандартов, их классификация;
- понятие компьютерная графика;
- основные этапы построения изображения на ЭВМ;
- постановка задачи построения изображения и спецификация программ;
- стандартные типы графических файлов;
- структуры данных; модульные программы; рекурсивные определения и алгоритмы;

Студент должен уметь:

- реализовывать изображения различной сложности;
- применять основополагающие принципы разработки графических и мультимедийных систем;
- анализировать графические и мультимедийные интерфейсы с точки зрения взаимодействия человека и компьютера;
- описывать набор программных средств, которые могут быть использованы в процессе разработки графических и мультимедийных систем;
- использовать существующие графические пакеты для разработки удобных графических приложений.

Содержательно-логические связи дисциплины отражены в таблице 2.1

2.1 Содержательно-логические связи дисциплины «Компьютерная графика и дизайн»

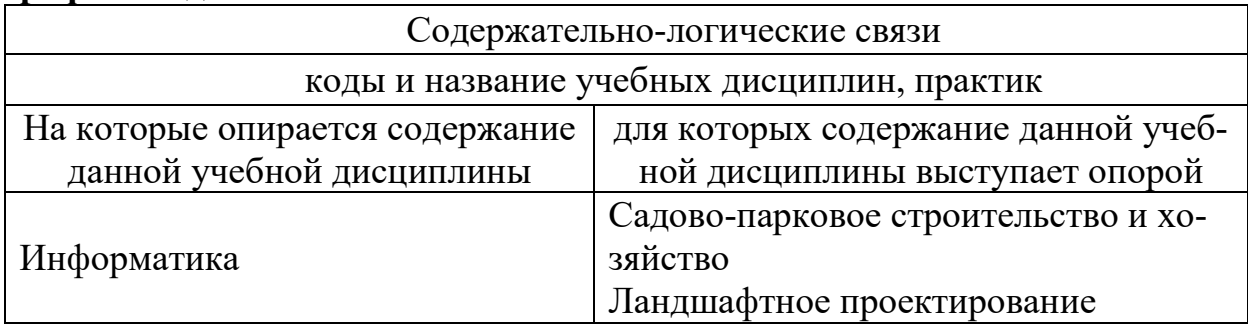

## 3. КОМПЕТЕНЦИИ ОБУЧАЮШЕГОСЯ, ФОРМИРУЕМЫЕ В РЕЗУЛЬТАТЕ ОСВОЕНИЯ ДИСЦИПЛИНЫ

В процессе освоения дисциплины студент осваивает и развивает следующие компетенции:

- обладать базовыми знаниями систематики, анатомии, морфологии, физиологии и воспроизводства, географического распространения, закономерности онтогенеза и экологии представителей основных таксонов лесных растений (ОПК-5);

- знанием закономерности лесовозобновления, роста и развития насаждений в различных климатических, географических и лесорастительных условиях при различной интенсивности их использования (ОПК-7);

- способностью уметь в полевых условиях определять систематическую принадлежность, названия основных видов лесных растений, вредных и полезных лесных насекомых, фитопатогенных грибов и других хозяйственно значимых организмов (ОПК-13);

- способностью обосновывать принятие конкретных технических решений при проектировании объектов лесного и лесопаркового хозяйства  $(\Pi K-3)$ .

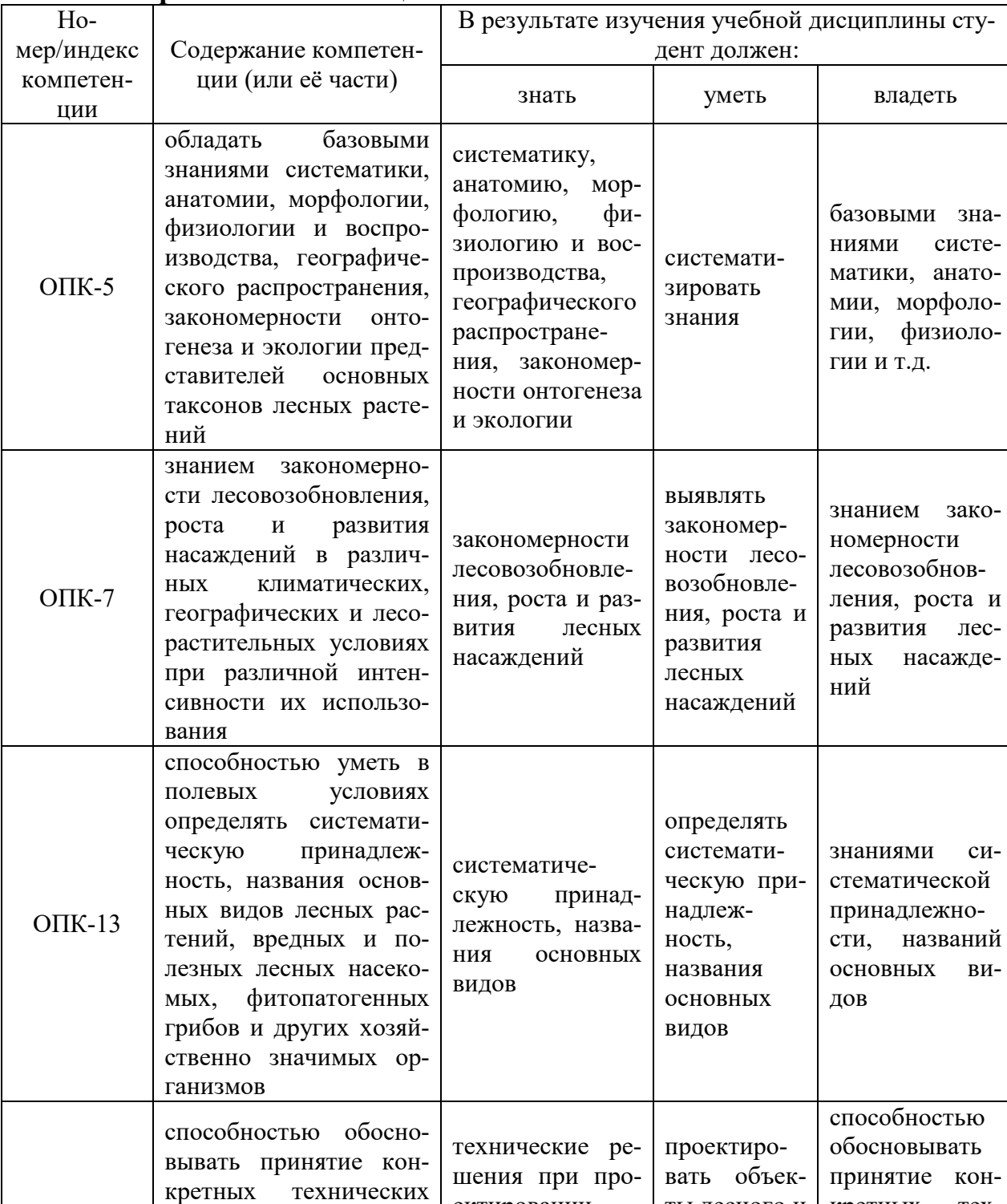

ектировании

объектов лесно-

го и лесопарко-

вого хозяйства

ты лесного и

вого хозяй-

лесопарко-

ства

кретных

нических

проектирова-

нии объектов

шений

## 3.1 Перечень компетенций

 $\Pi K-3$ 

решений при проекти-

ровании объектов лес-

ного и лесопаркового

хозяйства

зако-

лес-

 $CH-$ 

 $BH-$ 

Tex-

pe-

при

## 4. СТРУКТУРА И СОДЕРЖАНИЕ ДИСЦИПЛИНЫ «Компьютерная графика и дизайн»

Общая трудоемкость дисциплины составляет 3 зачетные единицы, 108 часов.

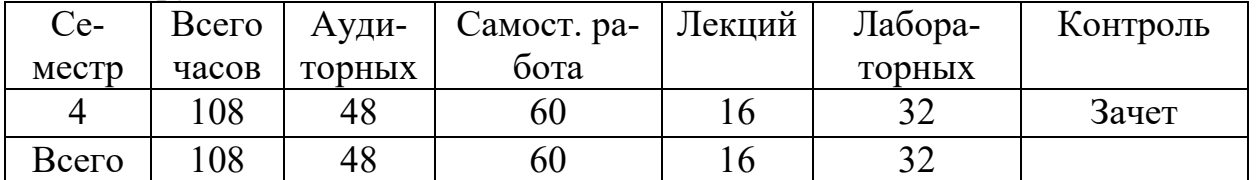

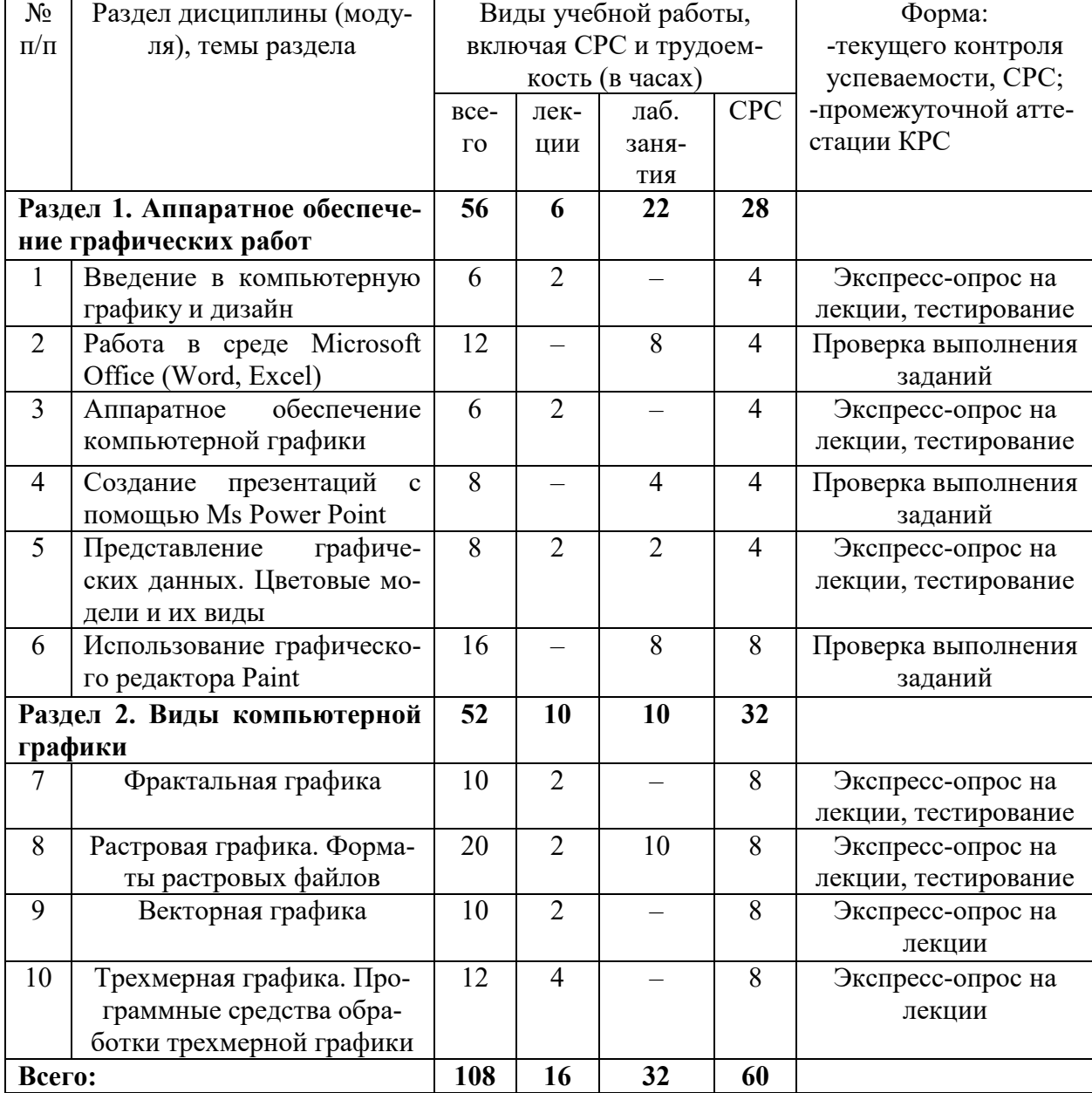

## 4.1 Структура дисциплины

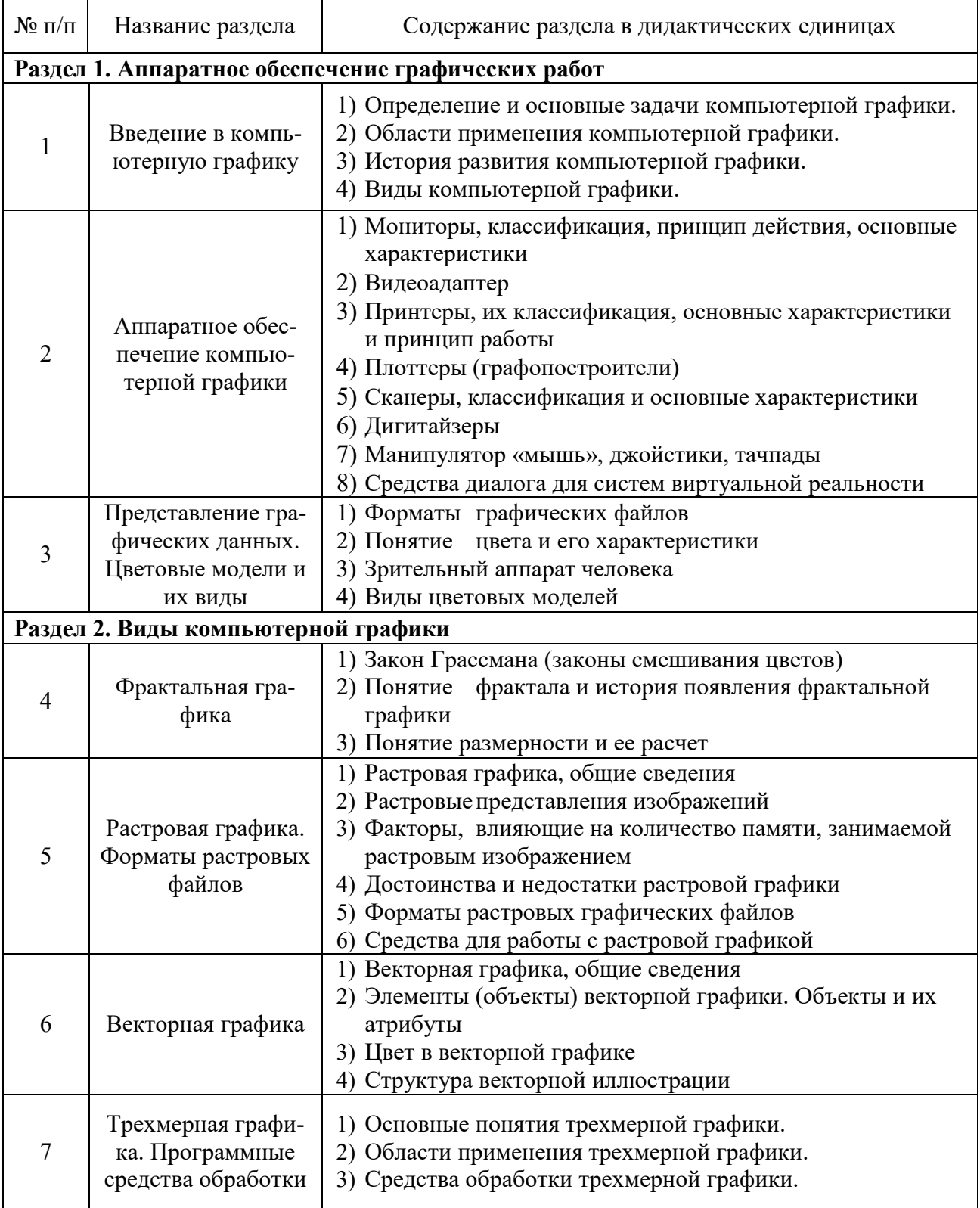

# 4.2 Содержание лекций дисциплины

## **4.3 Лабораторные занятия**

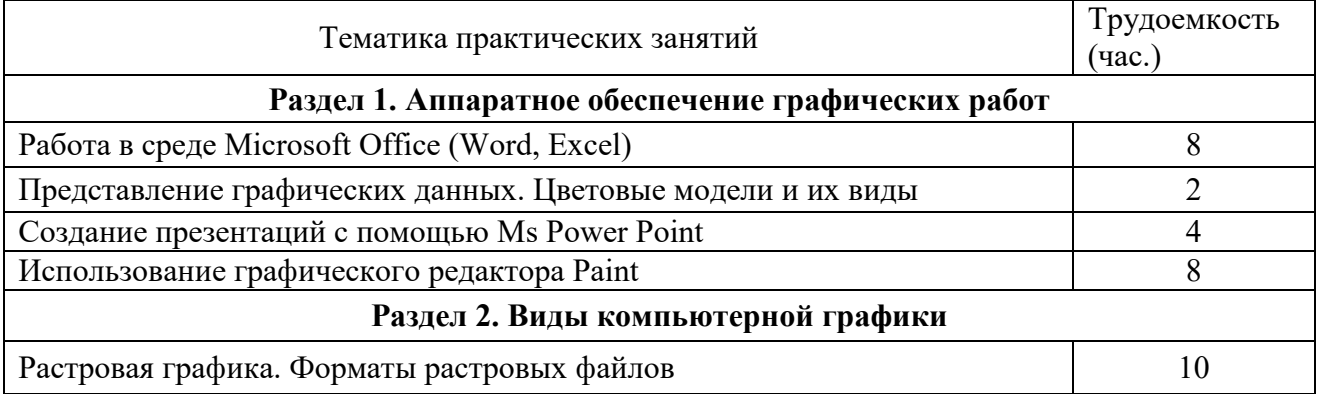

## **4.4 Содержание самостоятельной работы и формы её контроля**

Самостоятельную работу студентов (СРС) можно разделить на текущую и творческую.

Текущая СРС – работа с лекционным материалом, подготовка к лабораторным работам, практическим занятиям с использованием сетевого образовательного ресурса; опережающая самостоятельная работа; выполнение домашних заданий; изучение тем, вынесенных на самостоятельную проработку; подготовка тестированиям.

Творческая проблемно-ориентированная самостоятельная работа – поиск, анализ, структурирование информации по темам, выносимым на самостоятельное изучение (ресурсы Интернет в том числе).

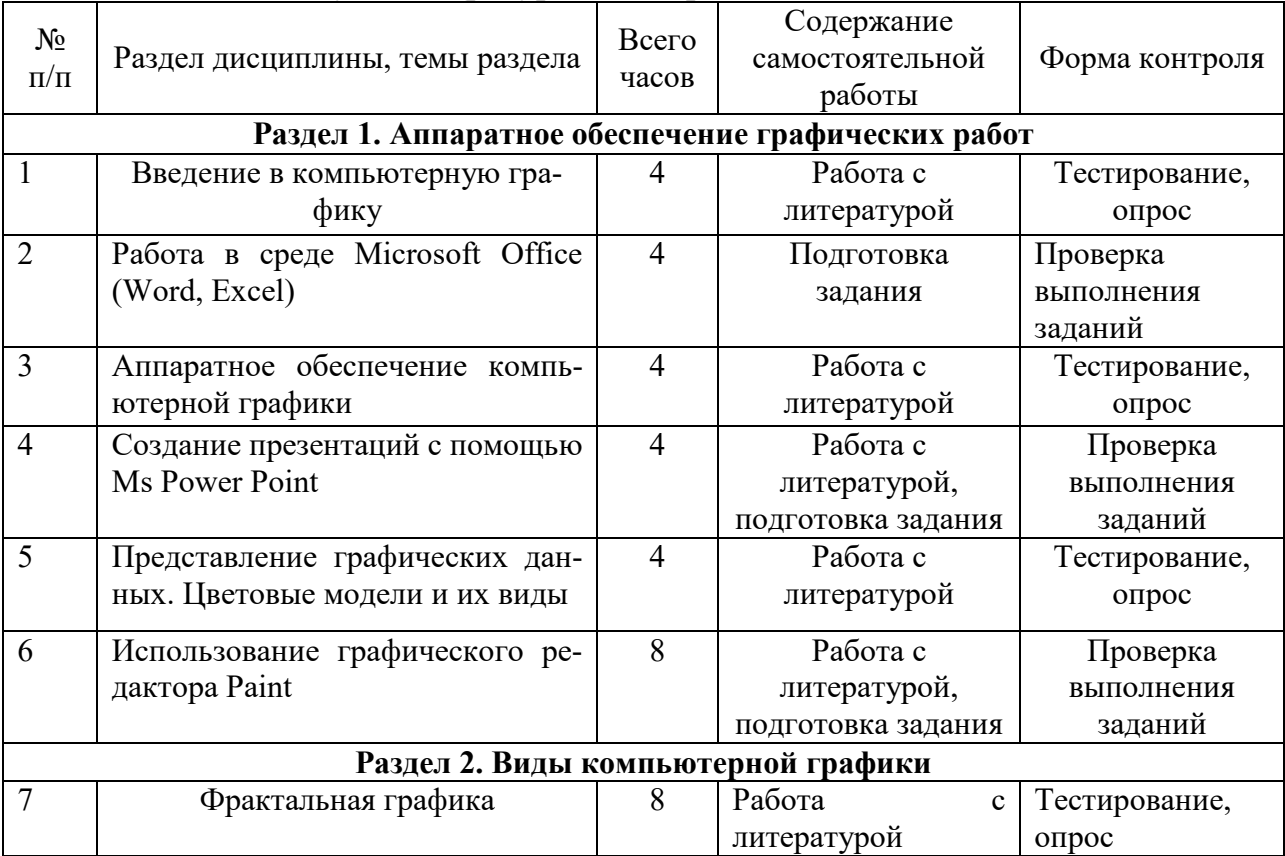

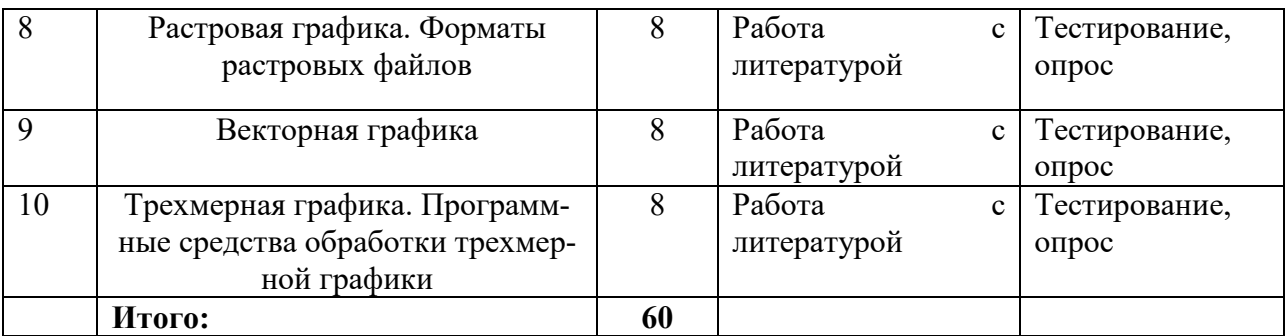

### **4.5 Матрица формируемых дисциплиной компетенций**

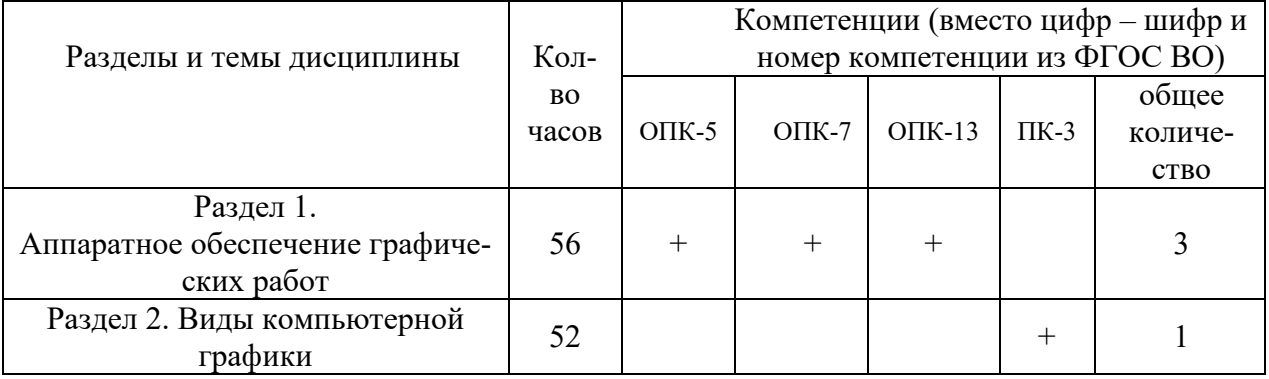

## **5 ОБРАЗОВАТЕЛЬНЫЕ ТЕХНОЛОГИИ**

Интерактивные образовательные технологии, используемые в аудиторных занятиях

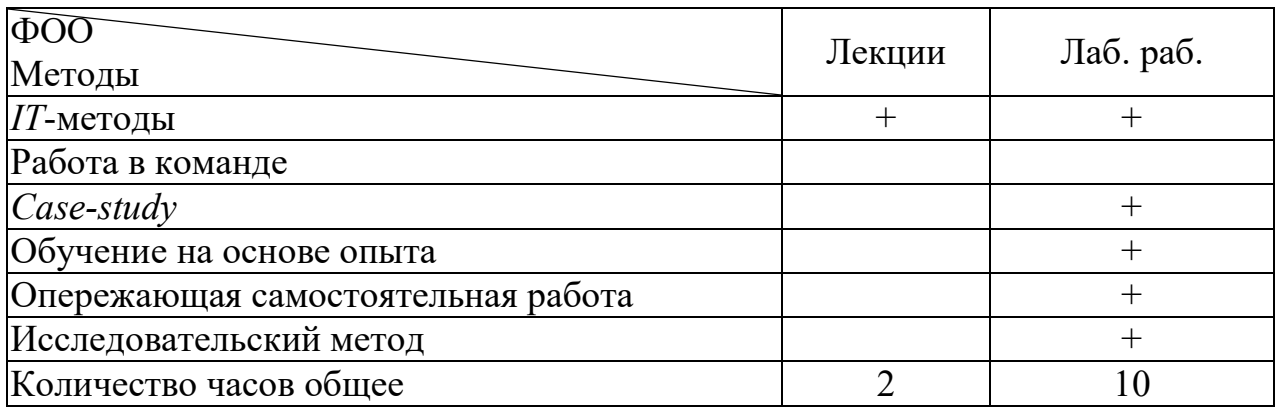

## **6. ОЦЕНОЧНЫЕ СРЕДСТВА ДЛЯ ТЕКУЩЕГО КОНТРОЛЯ УСПЕ-ВАЕМОСТИ, ПРОМЕЖУТОЧНОЙ АТТЕСТАЦИИ ПО ИТОГАМ ОСВОЕНИЯ ДИСЦИПЛИНЫ И УЧЕБНО-МЕТОДИЧЕСКОЕ ОБЕС-ПЕЧЕНИЕ САМОСТОЯТЕЛЬНОЙ РАБОТЫ СТУДЕНТОВ**

Контроль знаний студентов по дисциплине «Компьютерная графика и дизайн» осуществляется в устной и письменной форме, предусматривает текущий и промежуточный контроль (зачет).

Методы контроля:

- тестовая форма контроля;
- устная форма контроля опрос и общение с аудиторией по поставленной задаче в устной форме;

 решение определенных заданий по теме практического материала в конце практического занятия, в целях эффективности усвояемости материала на практике;

Текущий контроль предусматривает устную форму опроса студентов и письменный экспресс-опрос по окончанию изучения каждой темы.

| $N_2$     | Виды кон-     | Наименование раздела    | Оценочные средства     |              |
|-----------|---------------|-------------------------|------------------------|--------------|
| $\Pi/\Pi$ | троля и атте- | учебной дисциплины      |                        |              |
|           | стации (ВК,   |                         | Форма                  | Кол-во во-   |
|           | Тат, ПрАт)    |                         |                        | просов в за- |
|           |               |                         |                        | дании        |
|           | ВК, Тат       | Раздел 1. Аппаратное    | Входной контроль       | 3 задания    |
|           |               | графиче-<br>обеспечение | Текущий контроль       | 3 задания    |
|           |               | ских работ              | Тестирование по итогам | 10 вопросов  |
|           |               |                         | раздела                |              |
| 2         | Тат, ПрАт     | Раздел 2. Виды компь-   | Текущий контроль       | 5 заданий    |
|           |               | ютерной графики         | Тестирование по итогам | 10 вопросов  |
|           |               |                         | раздела                |              |

**6.1 Виды контроля и аттестации, формы оценочных средства** 

\*Фонд оценочных средств для текущего контроля и промежуточной аттестации приведен в приложении к рабочей программе.

## **6.2 Перечень учебно-методического обеспечения для самостоятельной работы**

1. Рабочая программа дисциплины «Компьютерная графика и дизайн».

2. Инструкция по работе с информационно-справочными системами.

 3. П.Б. Акмаров, Е.В. Пашков, Компьютерная графика. Методические указания к выполнению лабораторных работ для студентов [Электронный ресурс] Ижевск: ФГБОУ ВПО Ижевская ГСХА, 2013. Режим доступа: http://portal.izhgsha.ru

## **7 УЧЕБНО-МЕТОДИЧЕСКОЕ И ИНФОРМАЦИОННОЕ ОБЕСПЕЧЕНИЕ ДИСЦИПЛИНЫ 7.1 Основная литература**

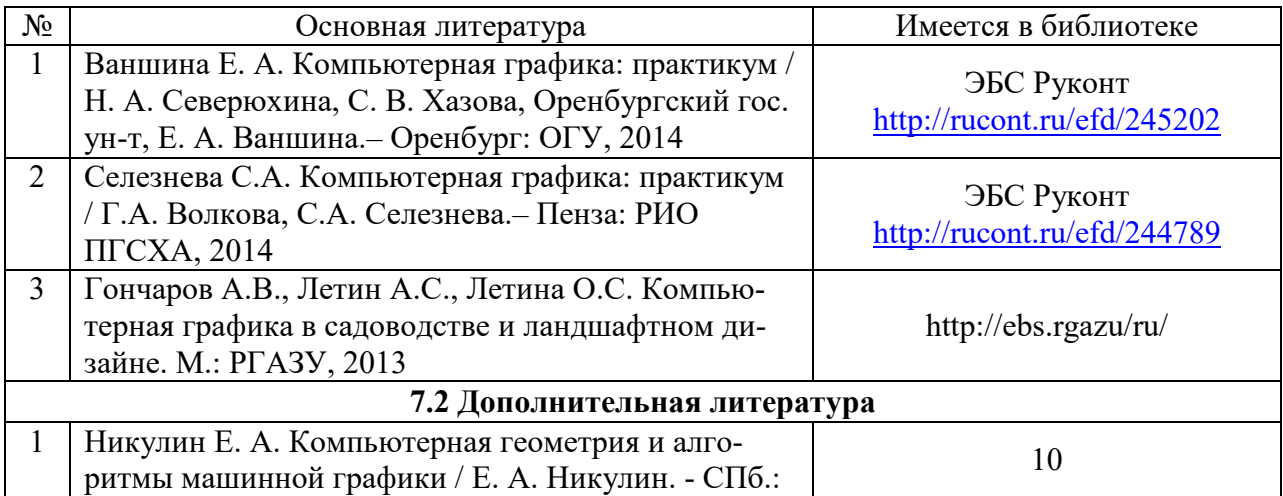

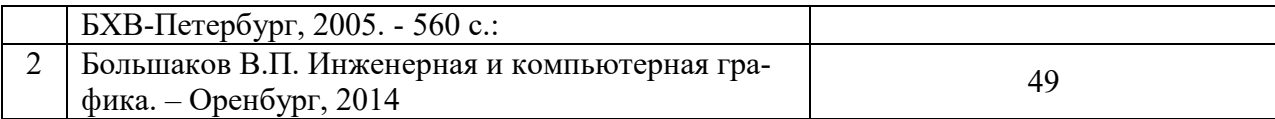

#### **7.3 Интернет-ресурсы:**

- 1) Электронный учебник: А.Ю. Демин. Компьютерная графика. Томск, ТПУ: http://compgraph.tpu.ru
- 2) Электронный учебник WebCT А.Ю. Демин. Компьютерная графика. Томск, ТПУ
- 3) www.photoshop-master.ru
- 4) http://segraf.ru/707-coreldraw-x5-instrukciya-posobie-dlya-nachinayuschih.html
- 5) http://support.ascon.ru/library/books/items/?bid=23
- 6) http://nicene.ru/load/uchebnye\_materialy\_dlja\_studentov/kompas\_3d/praktikum\_dlja\_nachi najushhikh\_rabotu\_v\_kompas\_3d/10-1-0-55
- 7) http://www.tehkd.ru/leson\_kompas/1\_soz\_doc.html
- 8) Сайт ФГБОУ ВО «Ижевская ГСХА» http://www.izhgsha.ru
- 9) Интернет портал ФГБОУ ВО «Ижевская ГСХА» http://portal.izhgsha.ru

#### **7.4 Методические указания по освоению дисциплины**

Перед изучением дисциплины студенту необходимо ознакомиться с рабочей программой дисциплины, размещенной на портале и просмотреть основную литературу, приведенную в рабочей программе в разделе «Учебнометодическое и информационное обеспечение дисциплины». Книги, размещенные в электронно-библиотечных системах доступны из любой точки, где имеется выход в «Интернет», включая домашние компьютеры и устройства, позволяющие работать в сети «Интернет».

Перед началом занятий надо бегло повторить материал из курсов дисциплин «Информатика».

Для эффективного освоения дисциплины рекомендуется посещать все виды занятий в соответствии с расписанием и выполнять все домашние задания в установленные преподавателем сроки. В случае пропуска занятий по уважительным причинам, необходимо подойти к преподавателю и получить индивидуальное задание по пропущенной теме.

Полученные знания и умения в процессе освоения дисциплины студенту рекомендуется применять для решения своих задач, не обязательно связанных с программой дисциплины.

Полученные при изучении дисциплины знания, умения и навыки рекомендуется использовать при выполнении выпускной квалификационной работы, а также на производственной практике

## **7.5 Перечень информационных технологий, используемых при осуществлении образовательного процесса по дисциплине, включая перечень программного обеспечения и информационных справочных систем (при необходимости)**

Поиск информации в глобальной сети Интернет

Работа в электронно-библиотечных системах

Работа в ЭИОС вуза (работа с порталом и онлайн-курсами в системе moodle.izhgsha.ru)

Мультимедийные лекции

Работа в компьютерном классе Компьютерное тестирование

*При изучении учебного материала используется комплект лицензионного программного обеспечения следующего состава:* 

1. Операционная система: Microsoft Windows 10 Professional. Подписка на 3 года. Договор № 9-БД/19 от 07.02.2019. Последняя доступная версия программы. Astra Linux Common Edition. Договор №173-ГК/19 от 12.11.2019 г.

2. Базовый пакет программ Microsoft Office (Word, Excel, PowerPoint). Microsoft Office Standard 2016. Бессрочная лицензия. Договор №79-ГК/16 от 11.05.2016. Microsoft Office Standard 2013. Бессрочная лицензия. Договор №0313100010014000038-0010456-01 от 11.08.2014. Microsoft Office Standard 2013. Бессрочная лицензия. Договор №26 от 19.12.2013. Microsoft Office Professional Plus 2010. Бессрочная лицензия. Договор №106- ГК от 21.11.2011. Р7-Офис. Договор №173-ГК/19 от 12.11.2019 г.

3. Информационно-справочная система (справочно-правовая система) «КонсультантПлюс». Соглашение № ИКП2016/ЛСВ 003 от 11.01.2016 для использования в учебных целях бессрочное. Обновляется регулярно. Лицензия на все компьютеры, используемые в учебном процессе.

*Обучающимся обеспечен доступ (удаленный доступ) к следующим современным профессиональным базам данных и информационным справочным системам:* 

Информационно-справочная система (справочно-правовая система) «Консультант-Плюс».

#### **8 МАТЕРИАЛЬНО-ТЕХНИЧЕСКОЕ ОБЕСПЕЧЕНИЕ ДИСЦИПЛИНЫ**

Учебная аудитория для проведения занятий лекционного типа, групповых и индивидуальных консультаций, текущего контроля и промежуточной аттестации.

Аудитория, укомплектованная специализированной мебелью и техническими средствами обучения, служащими для представления учебной информации большой аудитории: переносной компьютер, проектор, доска, экран.

Учебная аудитория для проведения занятий лекционного и семинарского типа, групповых и индивидуальных консультаций, текущего контроля и промежуточной аттестации (лабораторных занятий).

Аудитория, укомплектованная специализированной мебелью и техническими средствами обучения, служащими для представления учебной информации большой аудитории: компьютеры с необходимым программным обеспечением, выходом в «Интернет» и корпоративную сеть академии.

Помещение для самостоятельной работы.

Помещение оснащено компьютерной техникой с возможностью подключения к сети "Интернет" и обеспечением доступа в электронную информационно-образовательную среду организации.

Помещения для хранения и профилактического обслуживания учебного оборудования.

Приложение 1

## **ФОНД ОЦЕНОЧНЫХ СРЕДСТВ**

### по дисциплине «**Компьютерная графика и дизайн»**

 Основной образовательной программы высшего образования Направление подготовки 35.03.01 «Лесное дело» Направленность подготовки – «Садово-парковое строительство» квалификация выпускника бакалавр Форма обучения – очная

#### **1. ПАСПОРТ ФОНДА ОЦЕНОЧНЫХ СРЕДСТВ**

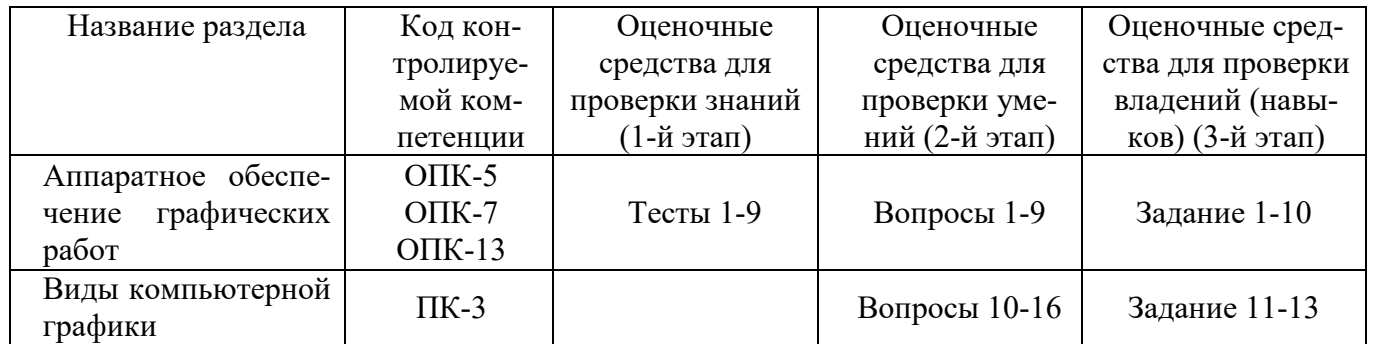

#### **2. Методические материалы,**

**определяющие процедуры оценивания компетенций** 

#### **2.1 Описание показателей, шкал и критериев оценивания компетенций**

Показателями уровня освоенности компетенций на всех этапах их формирования являются:

#### **1-й этап (уровень знаний):**

Критерии оценки 1 этапа зачёта (тестового контроля знаний) и контроля самостоятельной работы студентов (исходного уровня знаний): студентом даны правильные ответы на: − 85-100 % заданий - отлично,

− 70- 84 % заданий - хорошо,

− 55- 69 % заданий - удовлетворительно,

− 40- 54 % заданий и менее - неудовлетворительно.

#### **2-й этап (уровень умений):**

Критерии оценки II этапа зачёта (проверка освоения практических навыков и умений): студент правильно выполнил

− 5 заданий из 5 предложенных − отлично,

− 4 задания из 5 предложенных − хорошо,

− 3 задания из 5 предложенных − удовлетворительно,

− менее 3 заданий из 5 предложенных − неудовлетворительно.

Критерии оценки III этапа зачёта (решение ситуационных задач) и текущего контроля с помощью решения ситуационных задач:

− оценка «отлично» ставится студенту, обнаружившему системные, глубокие знания программного материала, необходимые для решения практических задач, владеющему научным языком, осуществляющему изложение программного материала на различных уровнях его представления.

− оценки «хорошо» заслуживает студент, обнаруживший полное знание программного материала,

− оценки «удовлетворительно» заслуживает студент, обнаруживший достаточный уровень знаний основного программного материала, но допустивший погрешности при его изложении,

− оценка «неудовлетворительно» выставляется студенту, допустившему при ответе на вопросы задачи множественные ошибки принципиального характера.

Критерии хронической неуспеваемости студентов:

Студенты, имеющие более 50 % пропусков лабораторных занятий и лекций или неудовлетворительные оценки (более 50 %) считаются хронически неуспевающими и не допускаются без отработок к итоговому занятию. Итоговая оценка складывается из: текущей успеваемости, оценки за тестовый контроль и практические навыки, выполняемые студентом на занятиях.

#### 2.2 Метолика опенивания уровня сформированности компетенций в целом по дисциплине

Уровень сформированности компетенций в целом по дисциплине оценивается

- на основе результатов текущего контроля знаний в процессе освоения дисциплины - как средний балл результатов текущих оценочных мероприятий в течение семестра;

- на основе результатов промежуточной аттестации - как средняя оценка по ответам на вопросы промежуточного контроля и решению задач.

Итоговая оценка «зачтено» выставляется при условии общей оценки не ниже «удовлетворительно».

#### 3. Типовые контрольные задания, тесты и вопросы 3.1 Залания

- 1. Создать презентацию специальности "Лесное дело". Применить новое оформление, цветовую схему и фон для каждого слайда.
- 2. Создать презентацию своего предприятия, используя метод ветвления.
- 3. Создать черно-белый и цветной варианты схематических изображений растений по габитусу в Point.
- 4. Создать презентацию фотоальбома предприятия с краткими комментариями к каждой фотографии. Использовать метод ветвления и скрытые слайды
- 5. Создать презентацию программы Power Point, демонстрирующую ее возможности. Применить новые эффекты перехода для каждого слайда и вставку таблиц.
- 6. Составить календарь ухода за растениями, применив скрытые слайды и различную авторазметку для слайдов. Дать краткое описание каждого из них.
- 7. Показать результаты провеления социологического опроса по использованию лекоративных видов кустарников и деревьев в озеленении города и частных участков. Использовать специальную цветовую схему слайдов, тени и различные цвета текста заголовков.
- 8. Создать презентацию декоративных кустарников, используя как можно больше возможностей PowerPoint.
- 9. Создать презентацию новых сортов цветочных растений, используя возможности Power Point
- 10. Указать ареалы основных видов, используемых в озеленении населенных пунктов в Point.
- 11. Создать проект сада в программе Наш сад.
- 12. Создать проект клумбы в программе Наш сад.
- 13. Создать проект ландшафтной группы в программе Наш сад.

#### 3.2 Тесты

Устройство не относится к устройствам вывода графической  $1<sub>1</sub>$ информации:

- графический планшет; - принтер; - плоттер; - ЖК монитор.

В системах трехмерного моделирования способ формирования объемного  $2.$ элемента методом вращения заключается в:

• перемещении в пространстве плоской образующей вокруг заданной прямолинейной оси:

- вычерчивании стандартных проекционных видов элемента вращения;
- поиске элемента вращения в базе данных;
- применении булевых операций к имеющимся геометрическим примитивам.
	- 3. Команды любого графического редактора можно разделить на команды:

- построения эскиза; - черчения; - построения перспективы;

- построения аксонометрии.

4. Указать некорректное утверждение: трехмерное моделирование делится на:

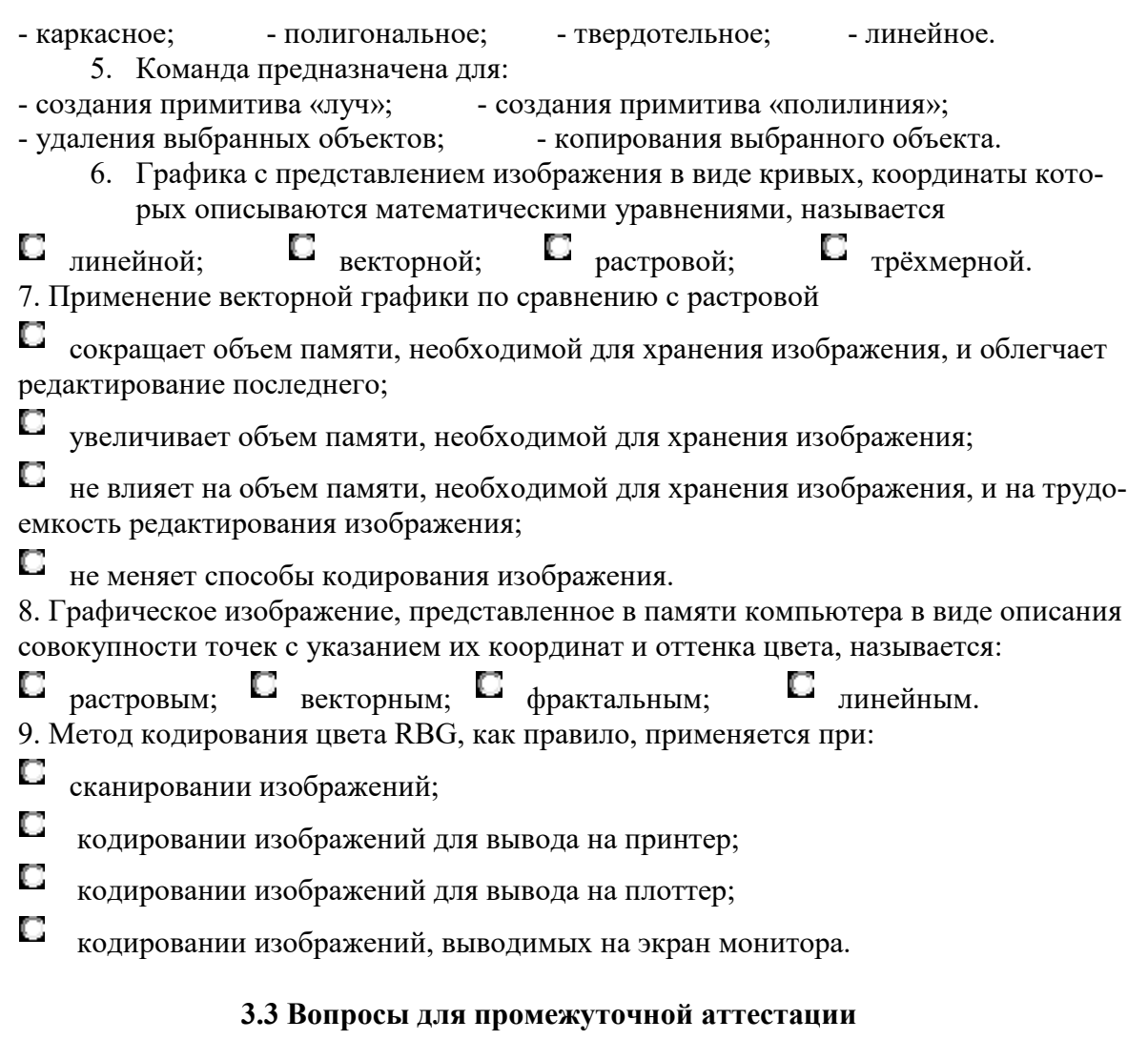

Определение и основные задачи компьютерной графики. Области применения 1. компьютерной графики

Виды компьютерной графики  $2<sub>1</sub>$ 

Устройства вывода графических изображений, их основные характеристики  $\overline{3}$ .

 $\overline{4}$ . Мониторы, классификация, принцип действия, основные характеристики

 $5<sub>1</sub>$ Видеоадаптер. Принцип действия, основные характеристики

6. Принтеры, их классификация, основные характеристики и принцип работы. Плоттеры (графопостроители).

Устройства ввода графических изображений, их основные характеристики 7.

Сканеры, классификация и основные характеристики. Дигитайзеры. Манипулятор  $\mathsf{R}$ . «мышь», назначение, классификация. Джойстики. Трекбол. Тачпады и трекпойнты.

Форматы графических файлов. 9.

 $10.$ Понятие цвета и субтрактивные цвета в компьютерной графике. Понятие цветовой модели.

Понятие фрактала и история появления фрактальной графики.  $11.$ 

12. Растровая графика, общие сведения. Растровые представления изображений. Достоинства и недостатки растровой графики.

Количество цветов растрового изображения. Средства для работы с растровой гра- $13.$ фикой.

 $14.$ Векторная графика. Объекты и их атрибуты. Структура векторной иллюстрации.

 $15.$ Пиксель. Битовая глубина, определение числа доступных цветов в компьютерной графике.

16. Основные понятия трехмерной графики. Области применения трехмерной графики.

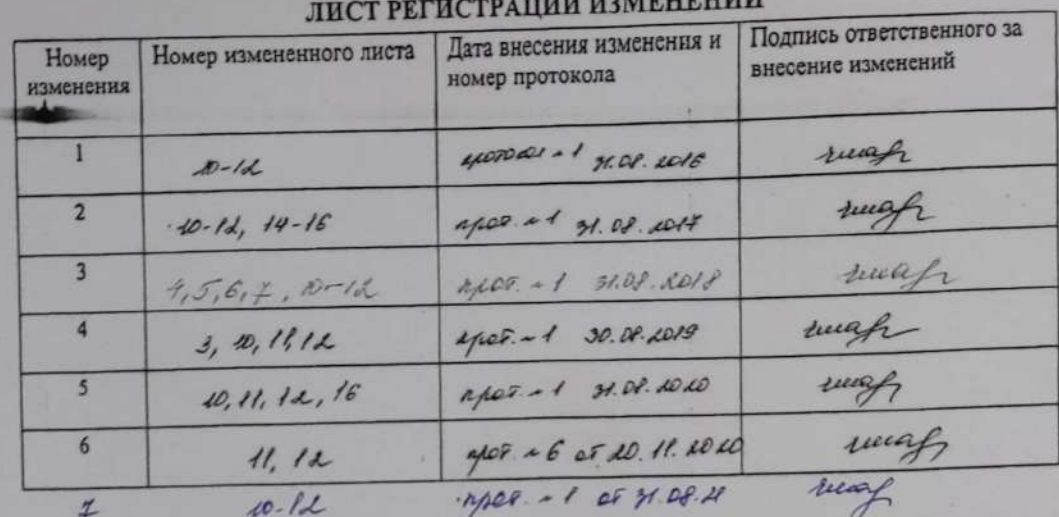